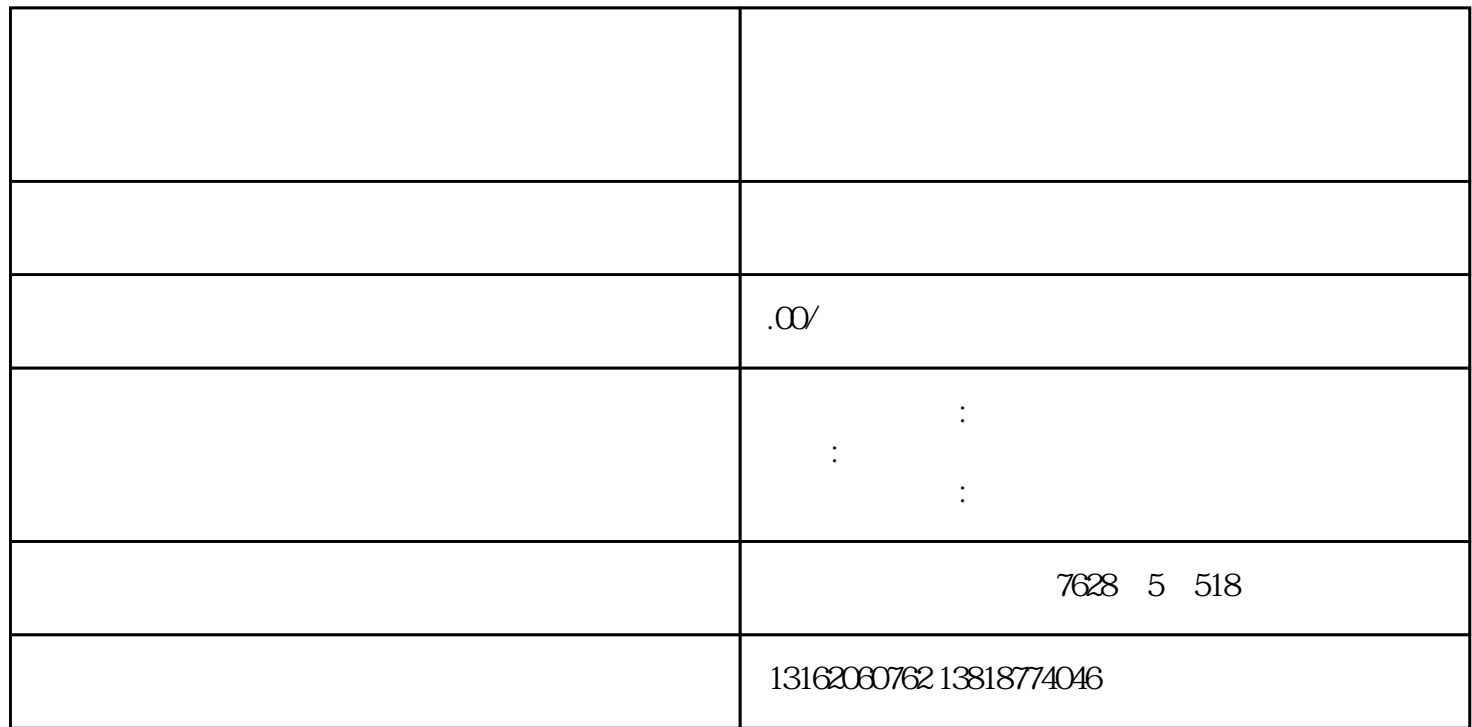

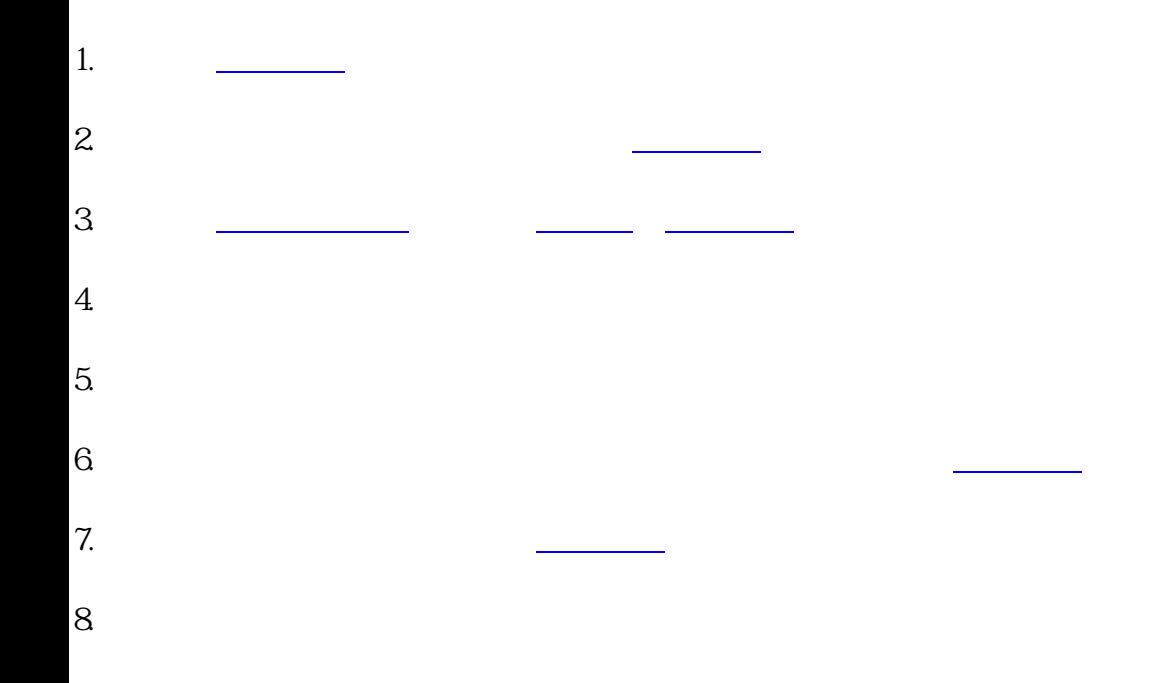

1. 选定公司名称,查询公司名称是否重复。

注[册公司](https://www.zhihu.com/search?q=%E5%85%AC%E5%8F%B8&search_source=Entity&hybrid_search_source=Entity&hybrid_search_extra={:,:})的流程如下:

2.

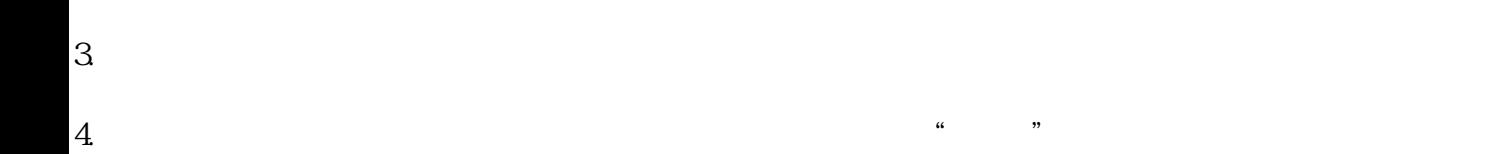

基本资料,包括公司名称、法定代表人、股东、董事、监事等信息,确保填写的信[息准确无误](https://www.zhihu.com/search?q=%E5%87%86%E7%A1%AE%E6%97%A0%E8%AF%AF&search_source=Entity&hybrid_search_source=Entity&hybrid_search_extra={:,:})

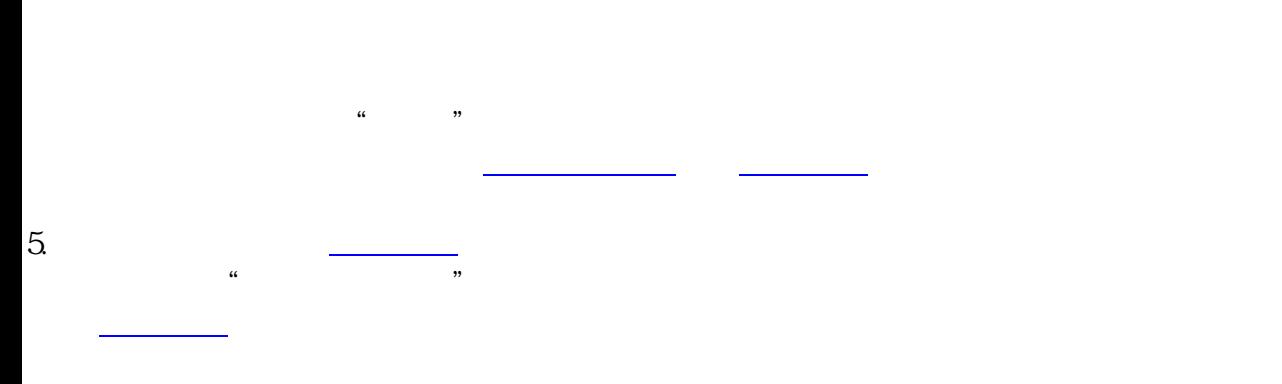

 $6$